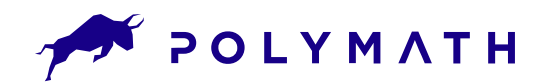

# **Module Trade Volume Restriction**

The key feature that makes security tokens such a powerful investment tool are modules programmable smart contracts that manage asset attributes and automate functionality, making security tokens truly digital.

The Trade Volume Restriction module does just that; it manages the amount of tokens that can be transferred by tokenholders. Issuers set the maximum amount of tokens that can be traded within a single trade and/or over a rolling period that applies over a customizable period of time. They can also configure settings to restrict by either the percentage of total token supply or total number of tokens that can be traded over your selected period of time.

Token Management Modules govern the trade and movement of security tokens as well as whitelist admittance. They monitor functions that restrict purchase and trade based on location, time, and investor verification, with permission controls that can be delegated to third parties.

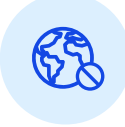

#### Global Restrictions

Global Restrictions are a blanket restriction that applies to each investor individually, not across the total amount of token sales.

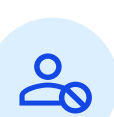

## Individual Restrictions

Individual Restrictions apply to specific investors. Global Restrictions apply once an investor's Individual Restrictions are met.

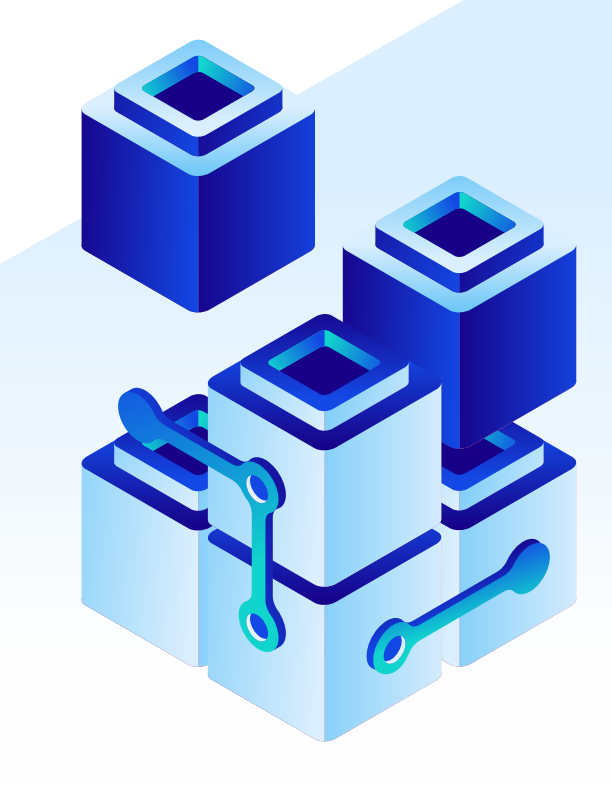

## **How it works**

## Use the Trade Volume Restriction Module to Manage

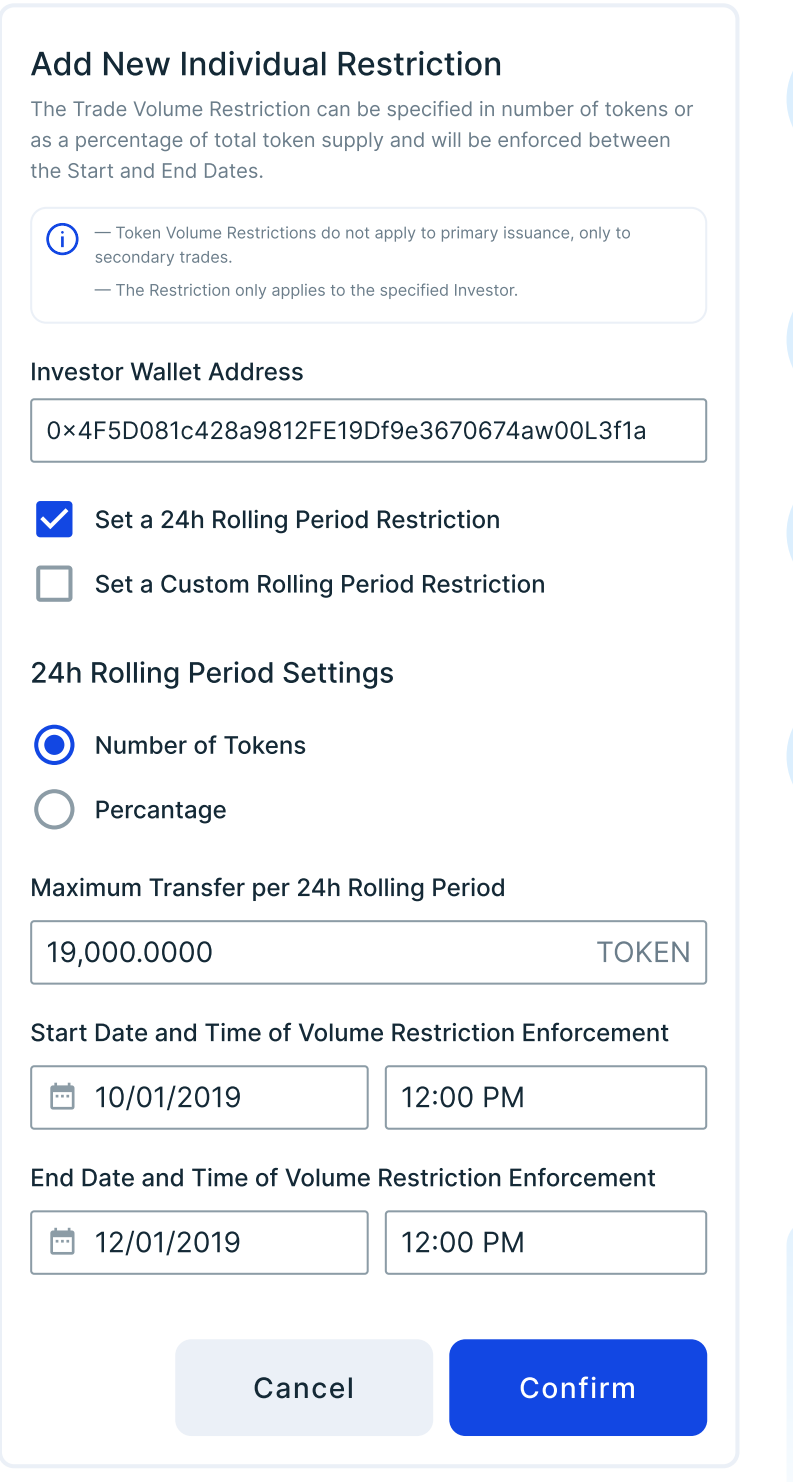

#### Regulatory requirements

Keep your tokens compliant based on jurisdictional demands such as regulatory constraints on trade ceilings for affiliates and non-affiliates

## Corporate bylaw requirements

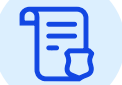

Comply with restrictions defined by your corporation

## Tokenholder management

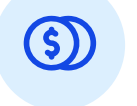

Manages the predetermined restrictions for trading by your tokenholders (affiliates and non-affiliates)

## Irregular trade volume

Avoid trade dumps by setting trade volume criteria

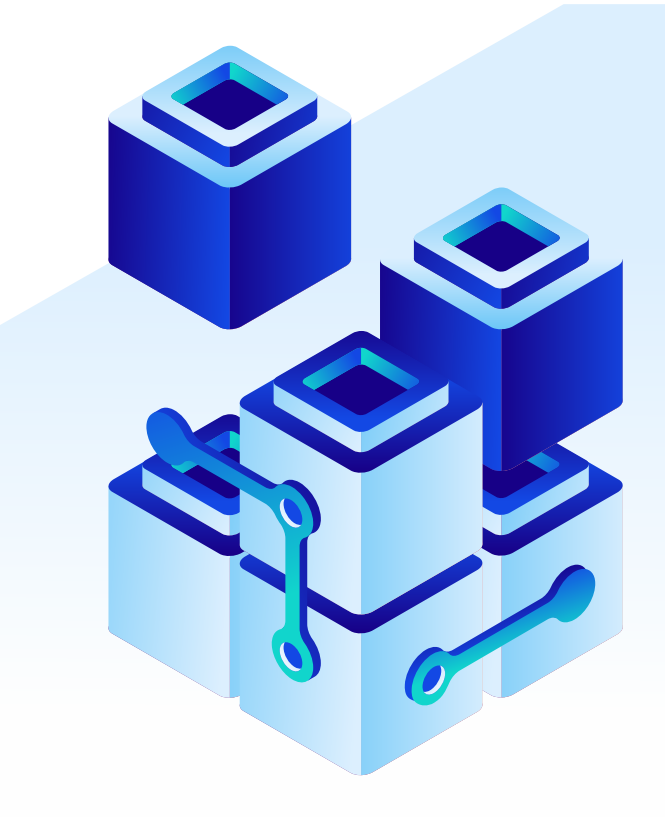